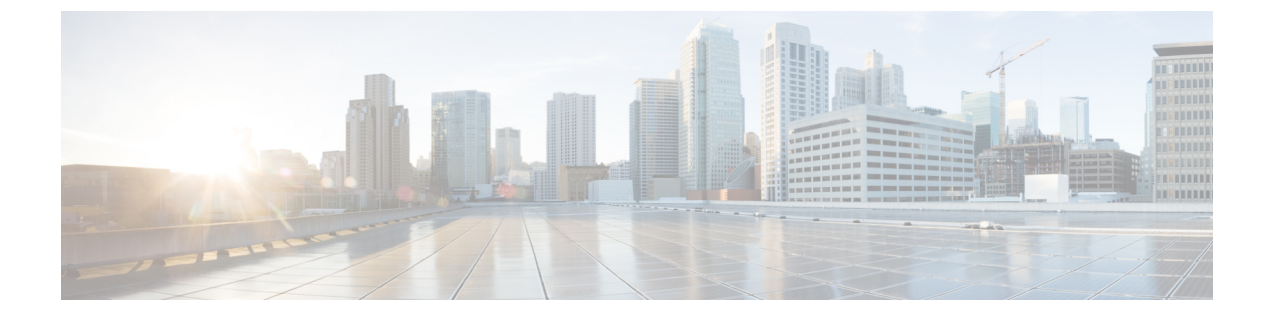

設定

• Cisco DNA Spaces: 検出と検索 [アカウントのリクエスト](#page-0-0) (1ページ)

## <span id="page-0-0"></span>**Cisco DNA Spaces**:検出と検索 アカウントのリクエスト

Cisco DNA Spaces でのアカウントをリクエストするには、 Cisco DNA Spaces ダッシュボードでのデモまた はライブアカウント作成のリクエストを、cisco-dnaspaces-support@external.cisco.com に電子メールで送信 します。詳細については、「Getting Started with DNA Spaces [Dashboard](https://www.cisco.com/c/en/us/td/docs/solutions/Enterprise/Mobility/DNA-Spaces/cisco-dna-spaces-config/dnaspaces-configuration-guide/m_getting_started.html)」を参照してください。

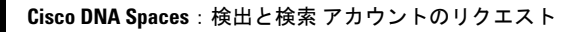

I

**2**